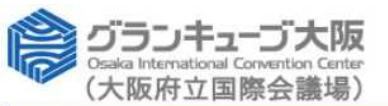

 $\blacktriangle \times$ 

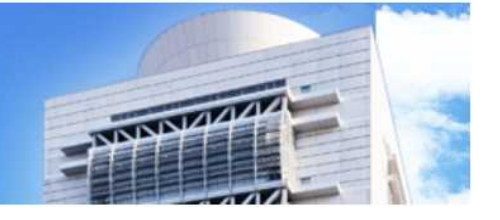

٦

## ■識別情報

利用申込

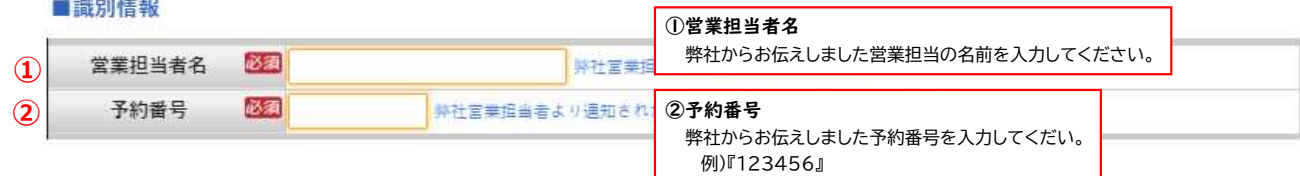

## ■申込者情報

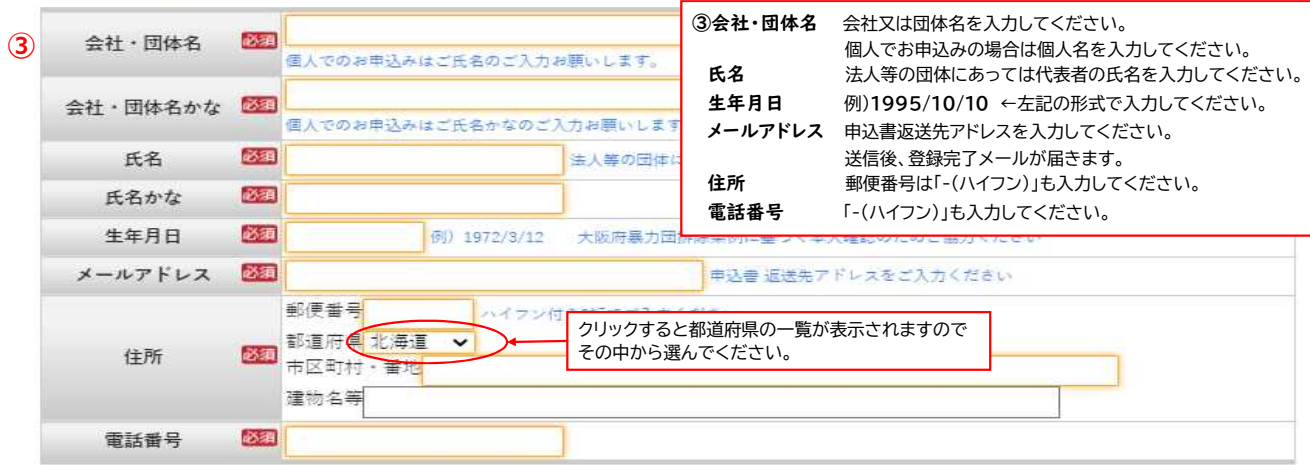

■申込内容

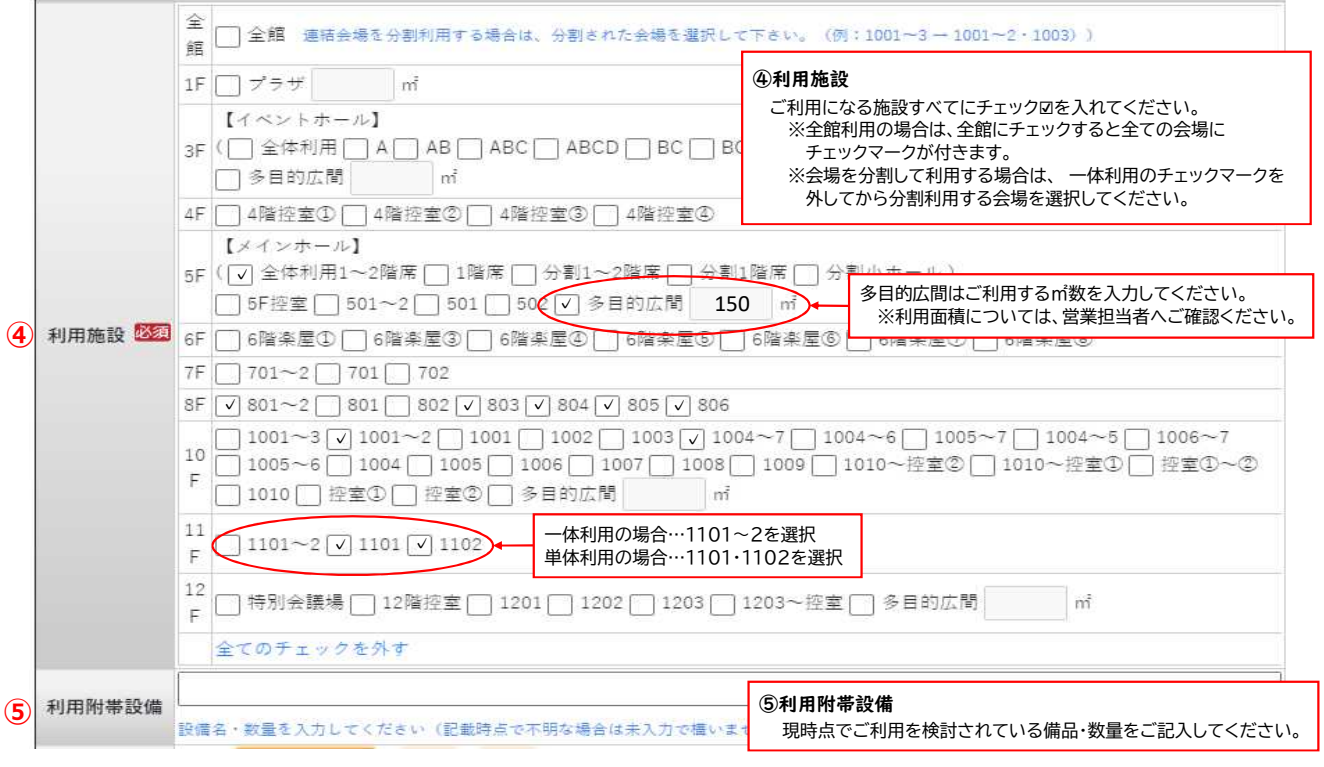

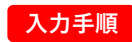

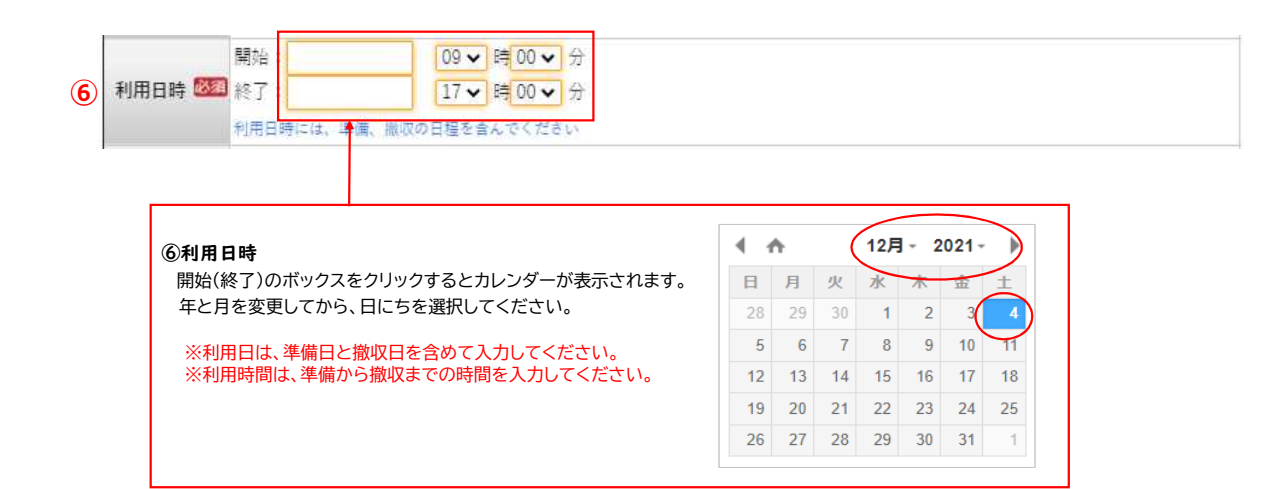

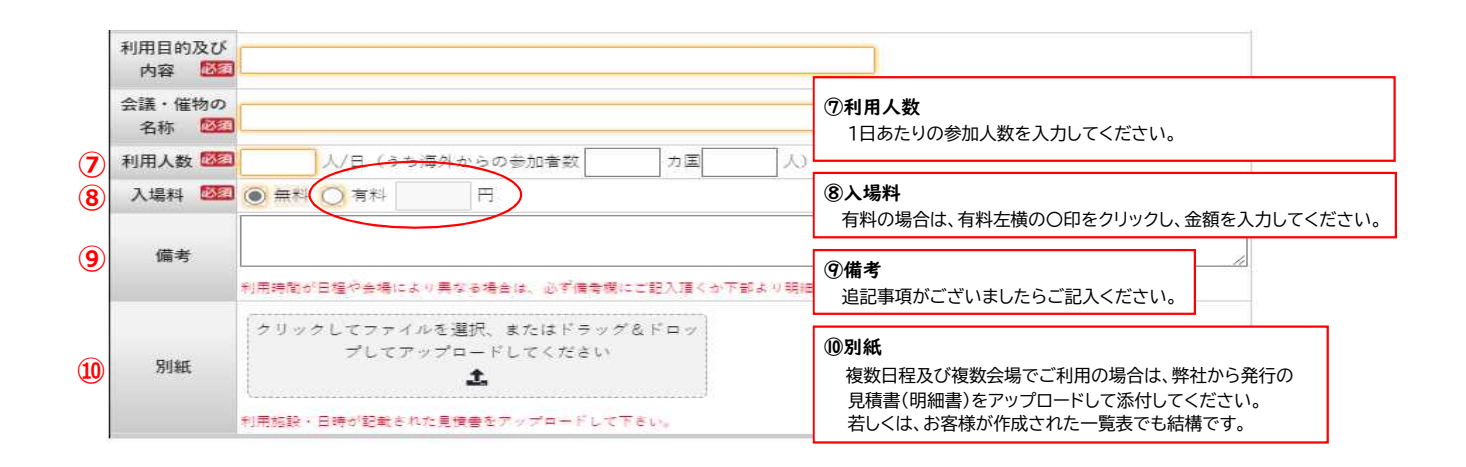

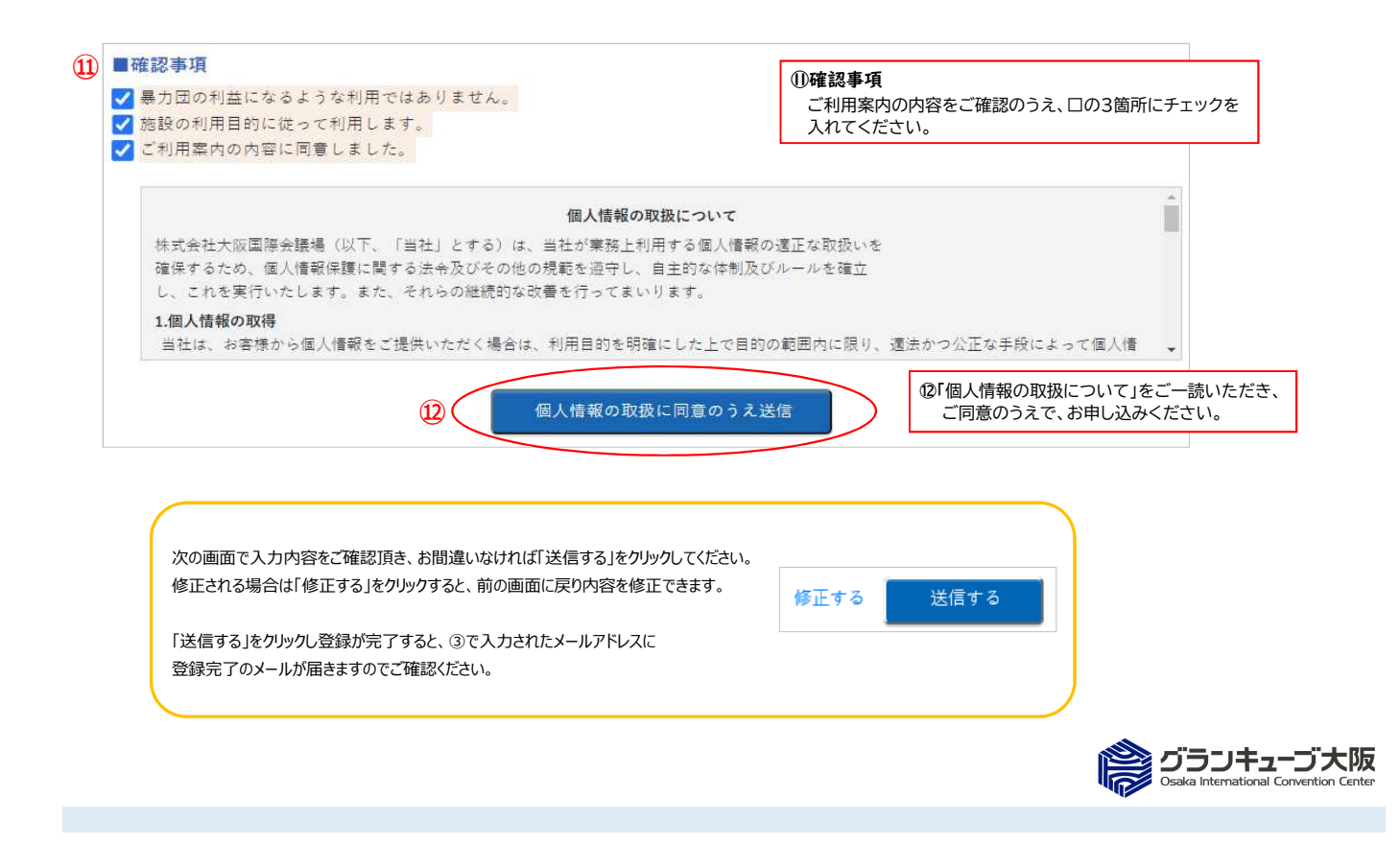